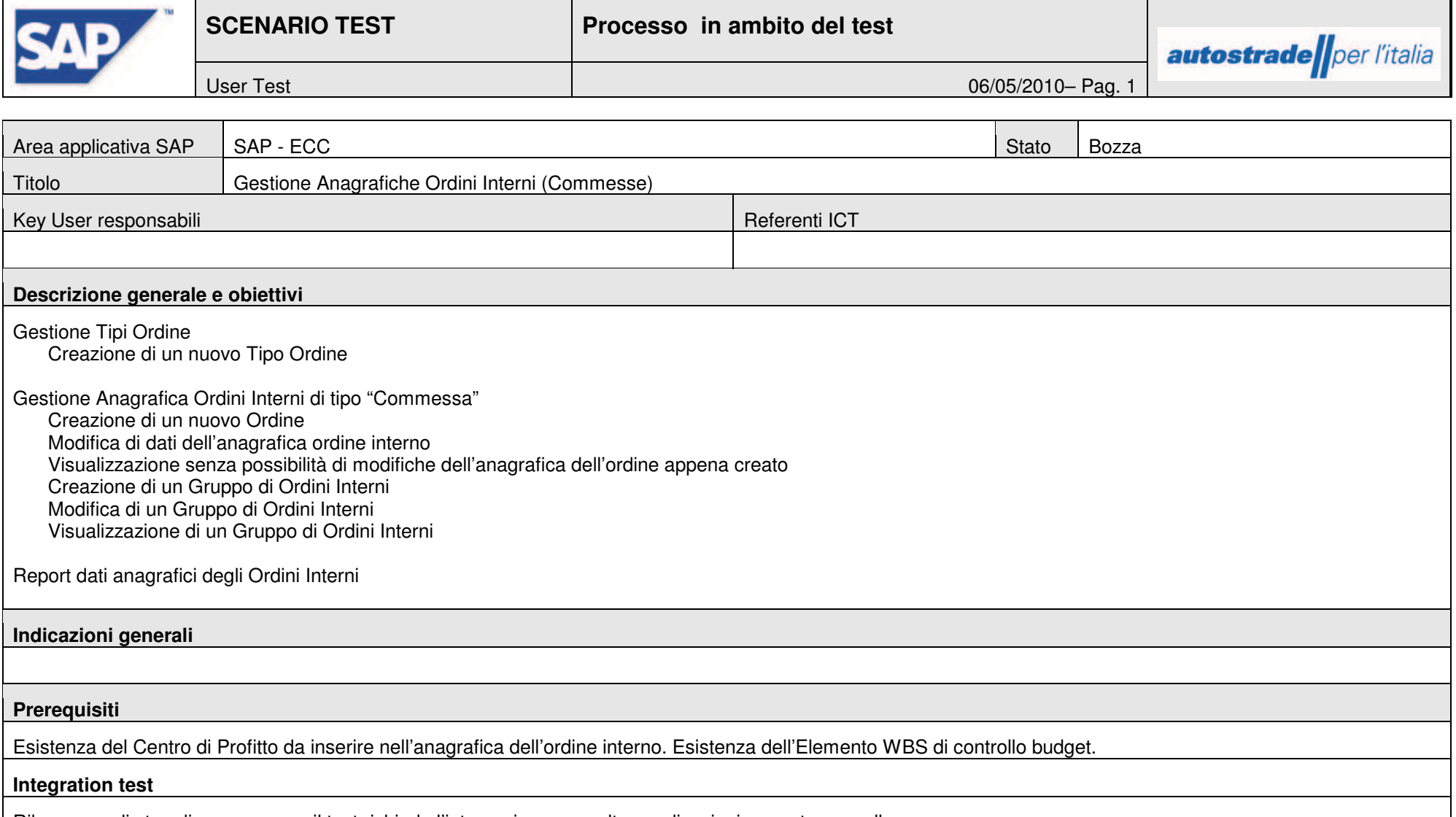

Rilevare negli step di processo se il test richiede l'integrazione con altre applicazioni a monte o a valle

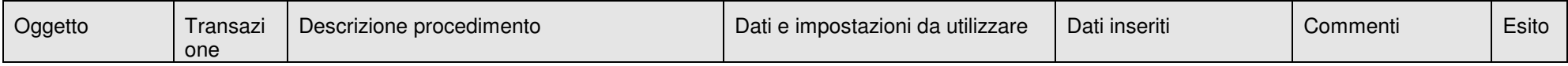

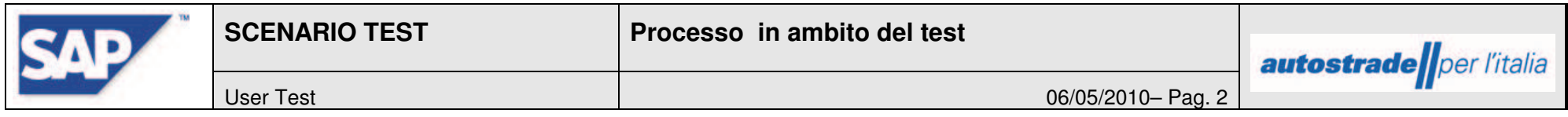

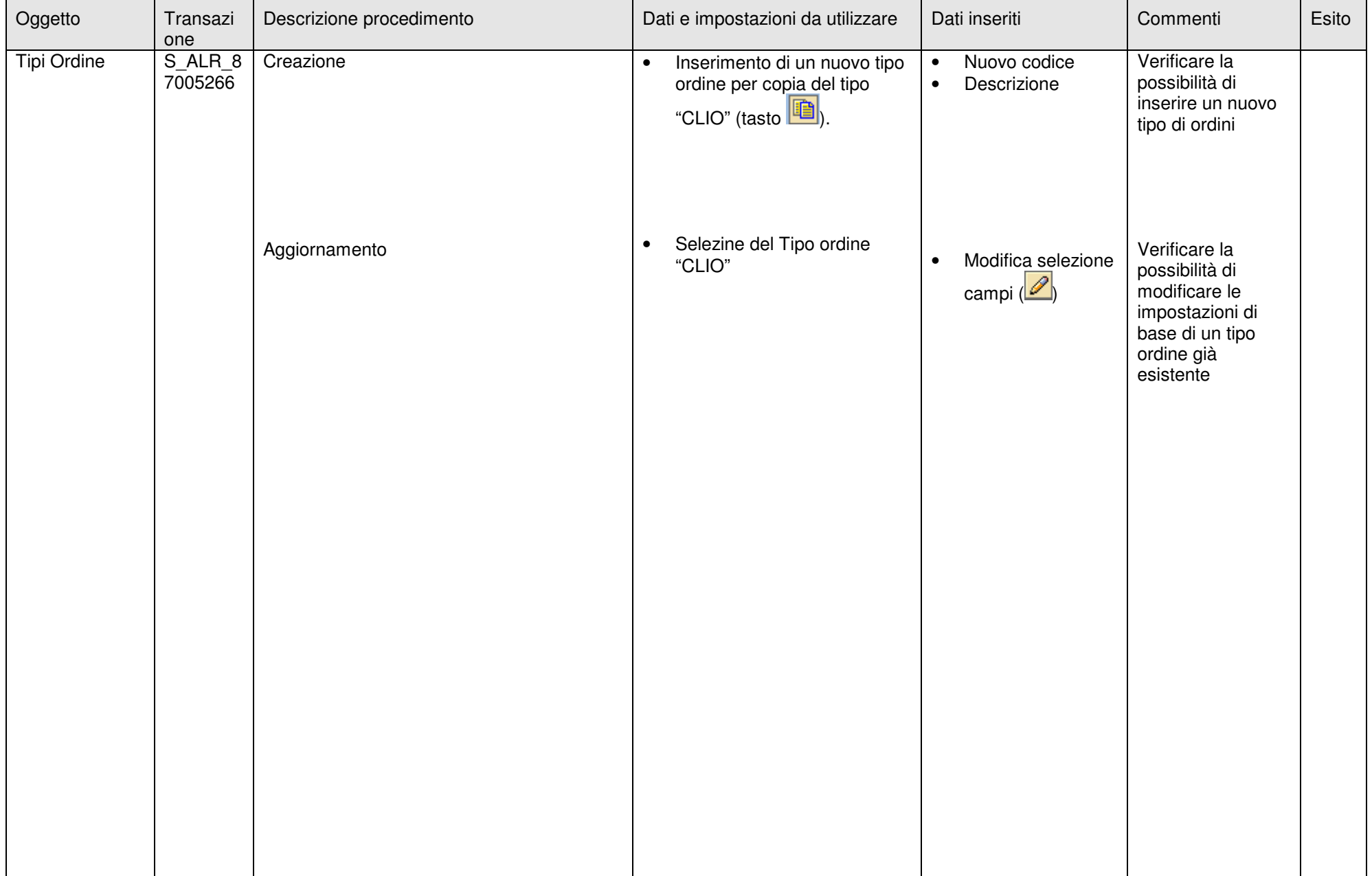

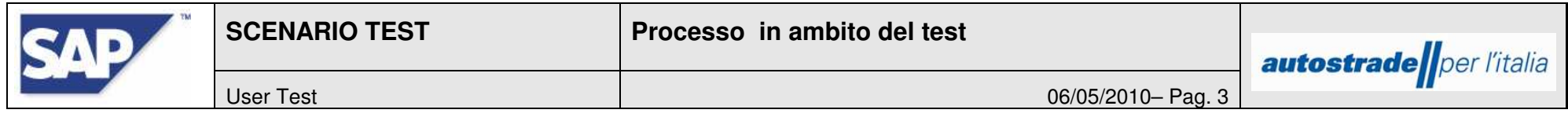

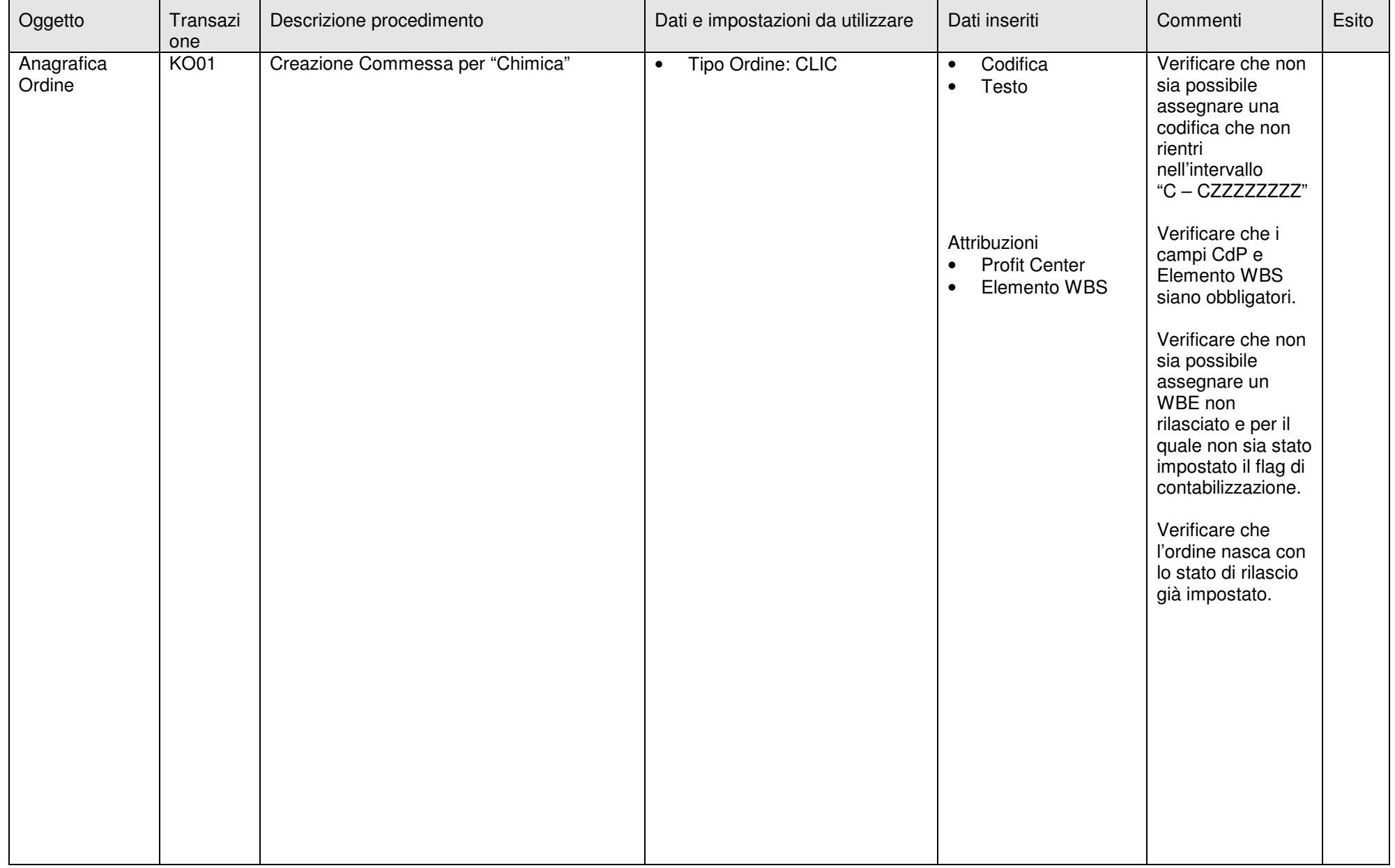

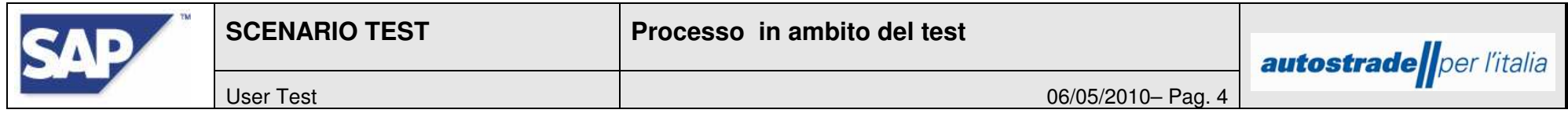

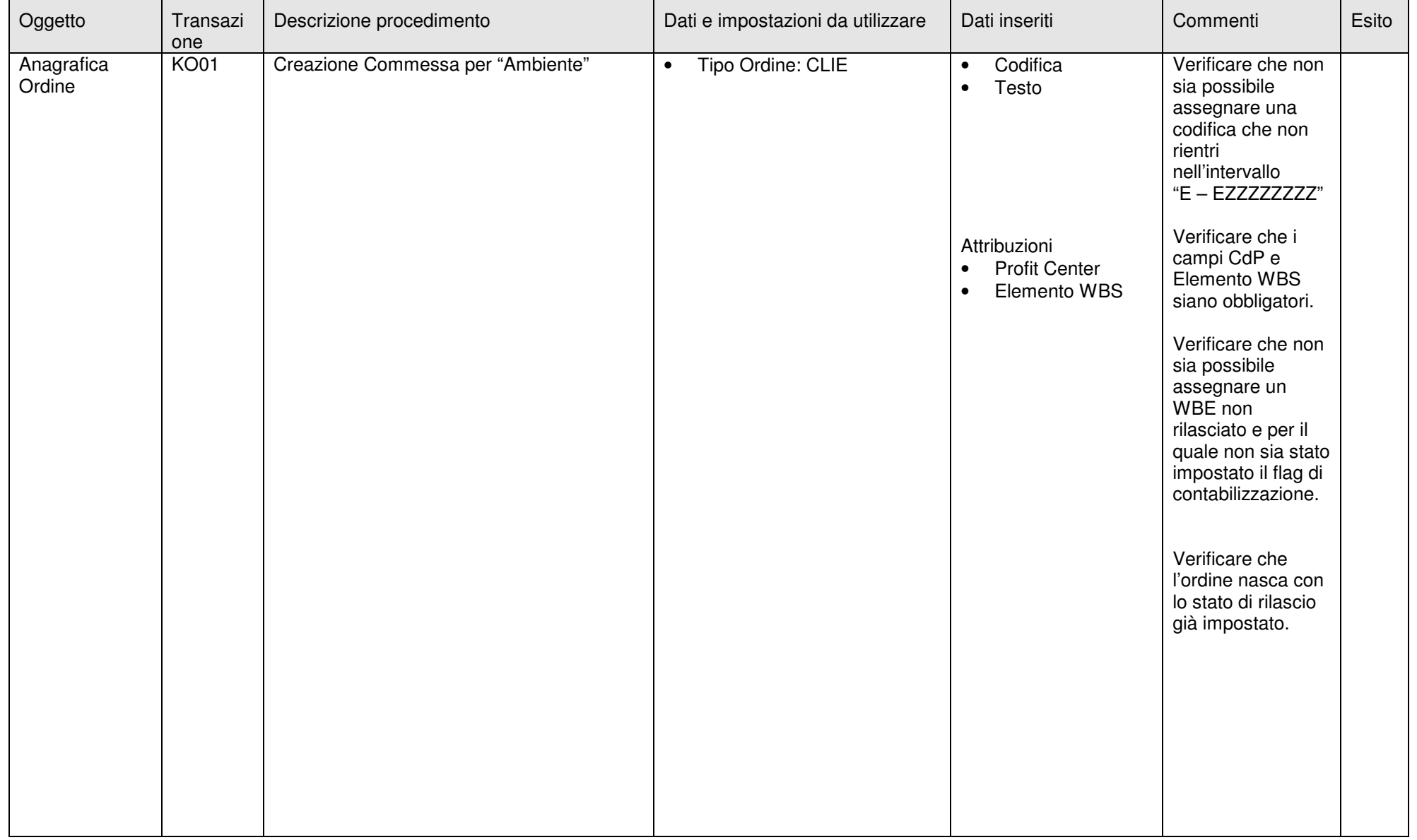

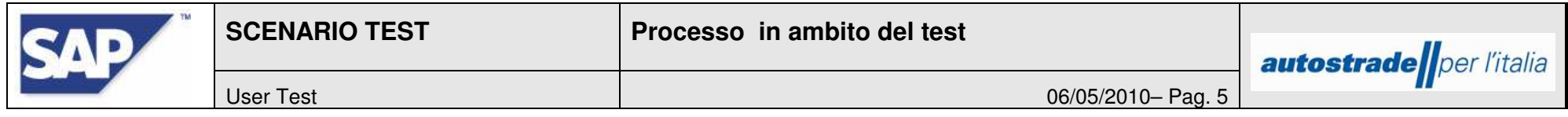

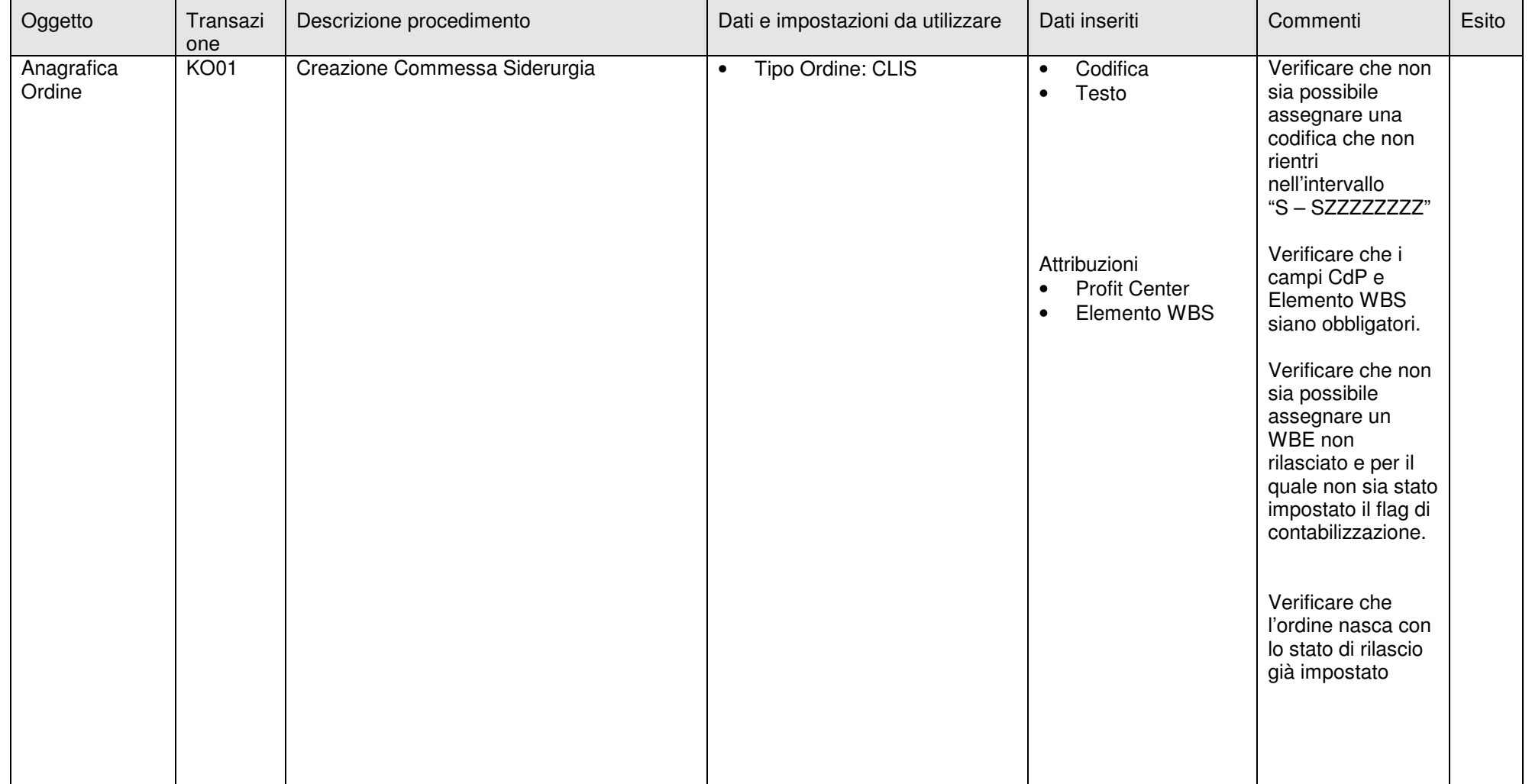

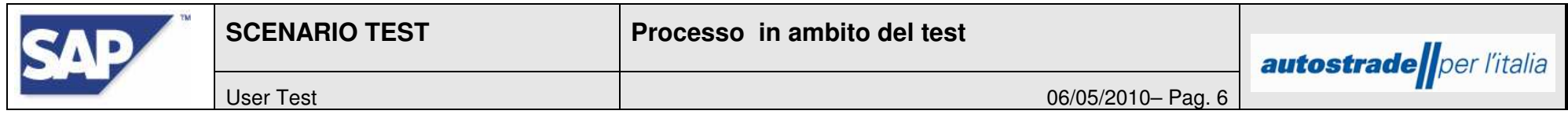

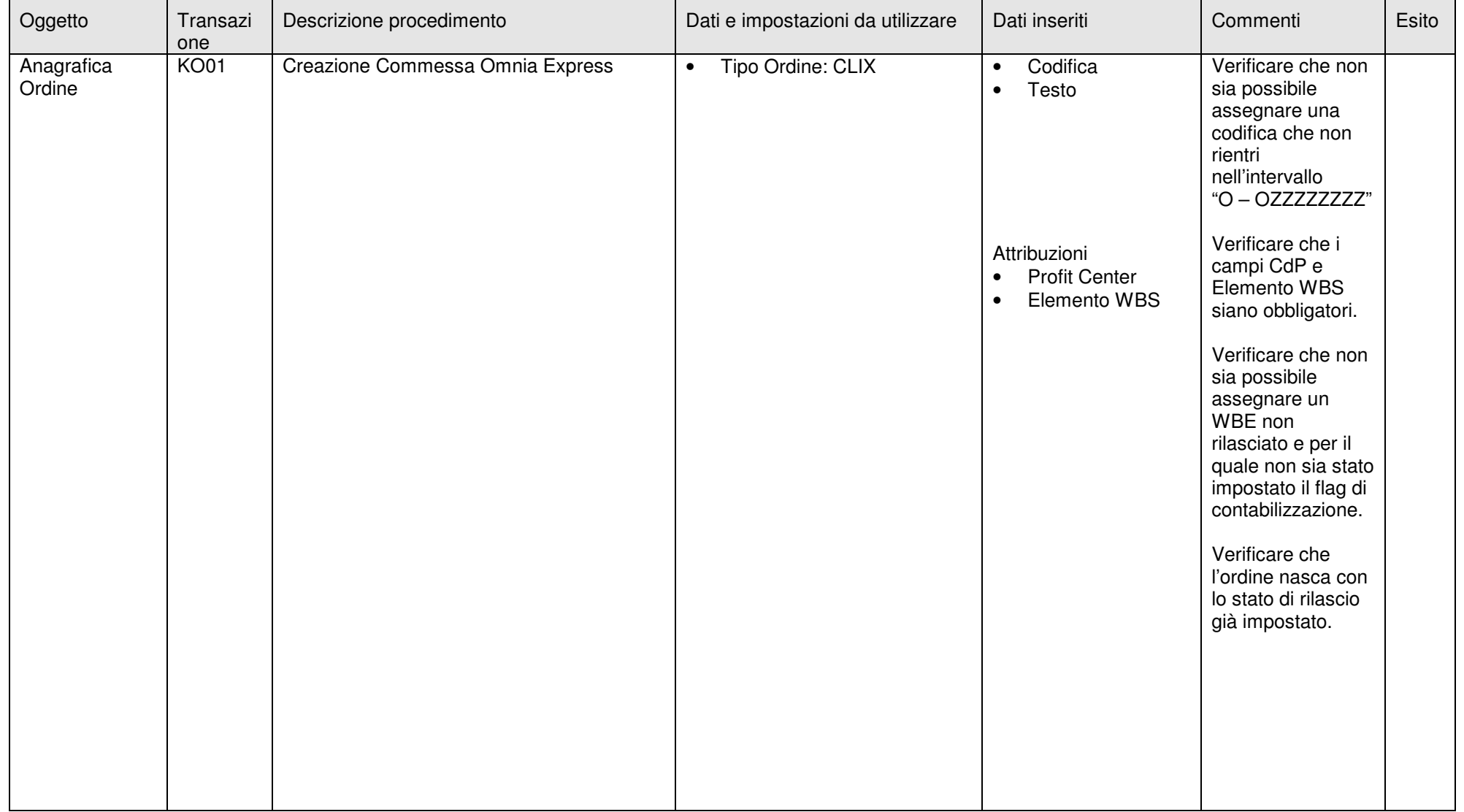

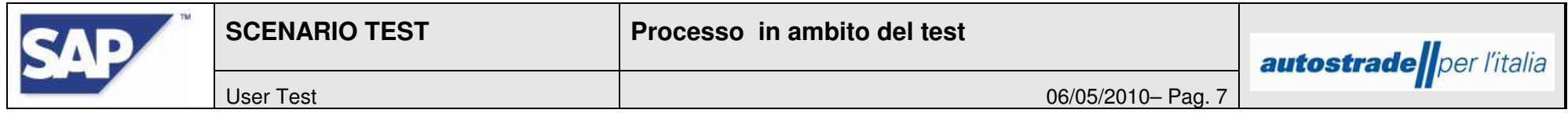

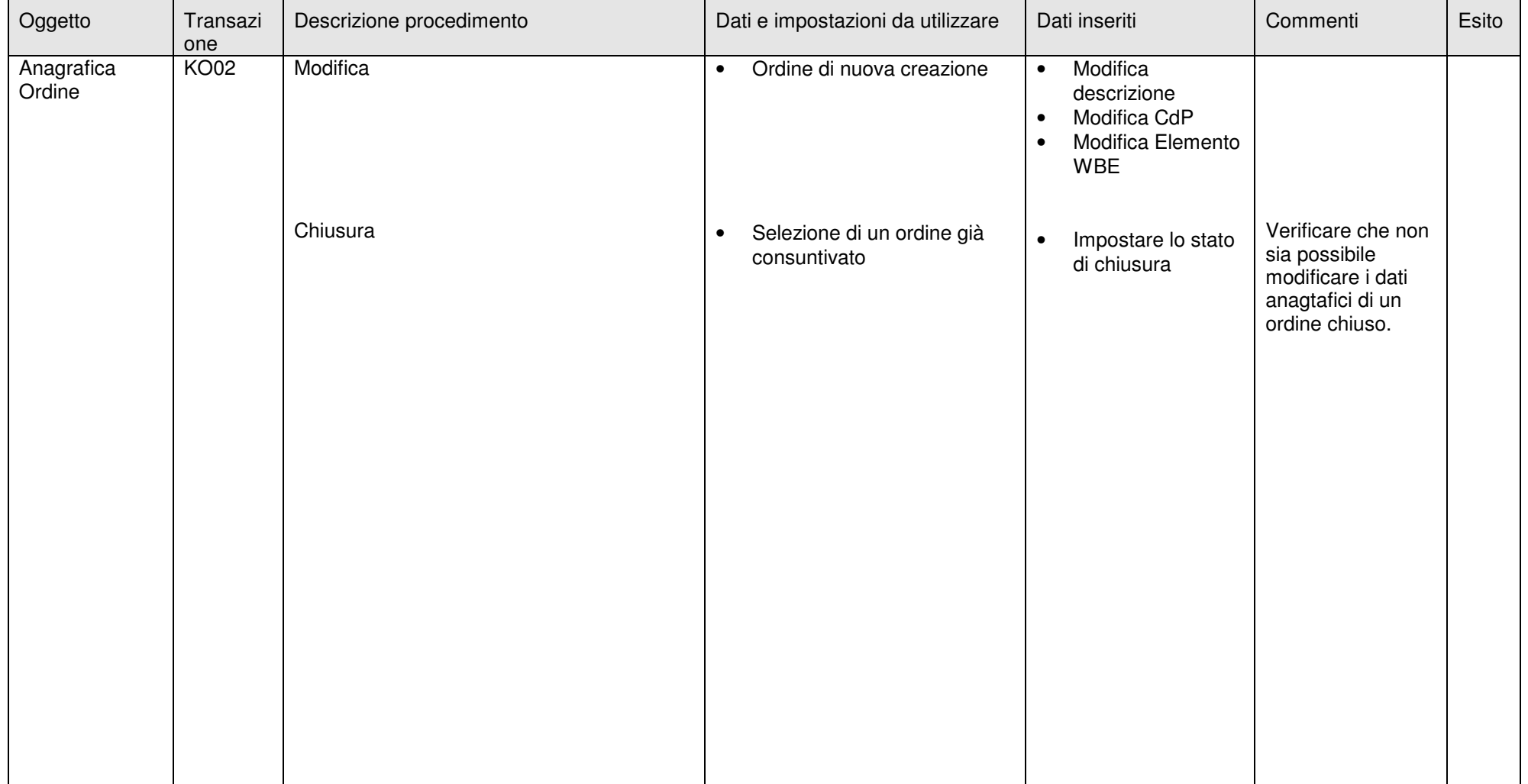

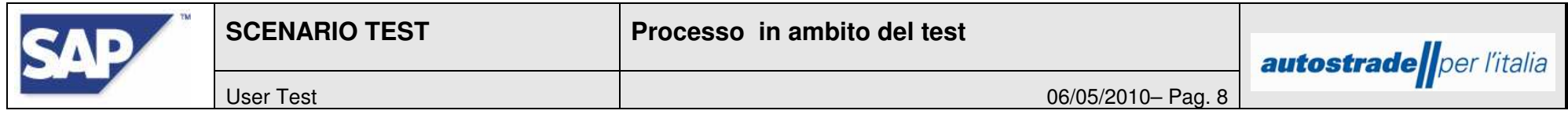

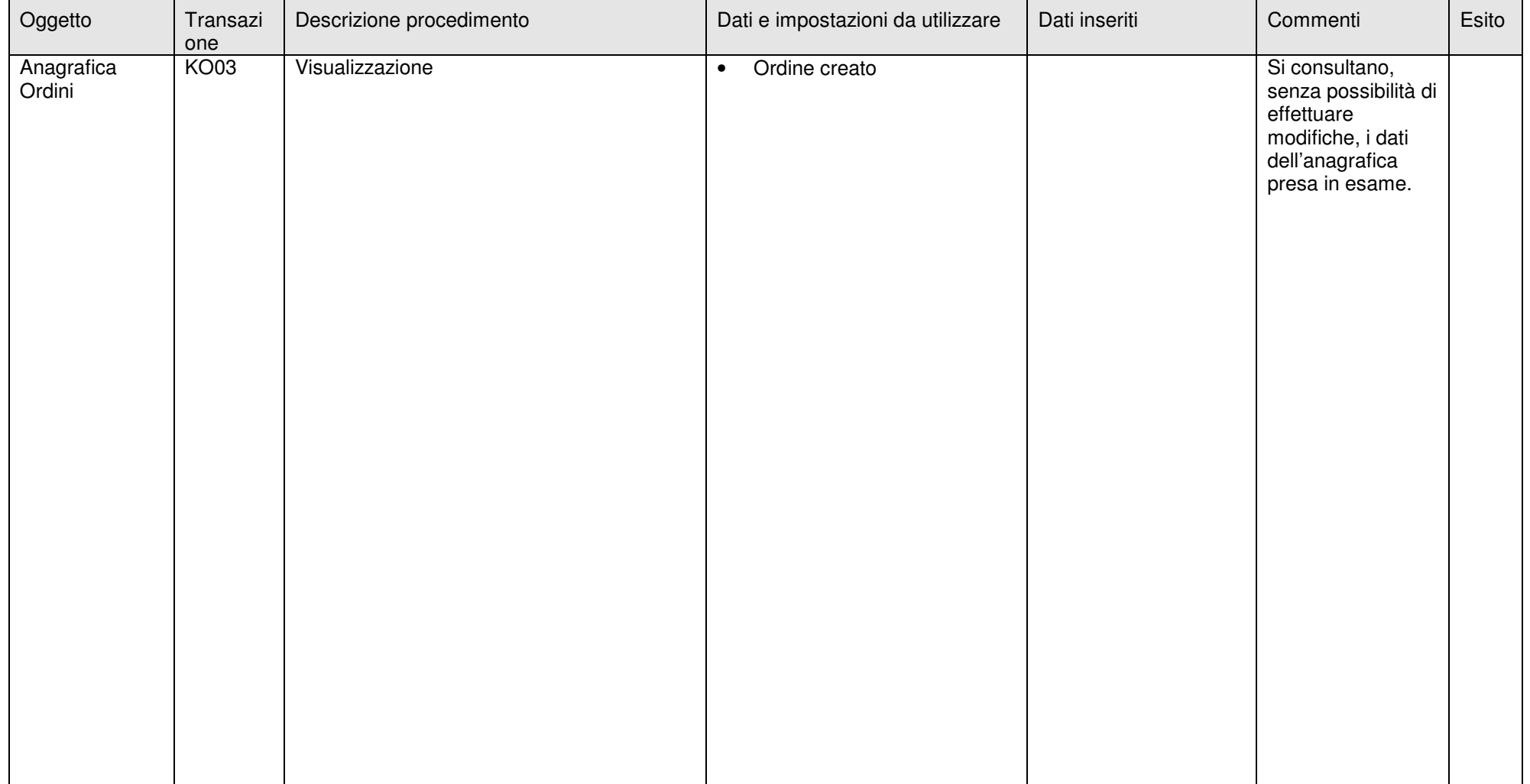

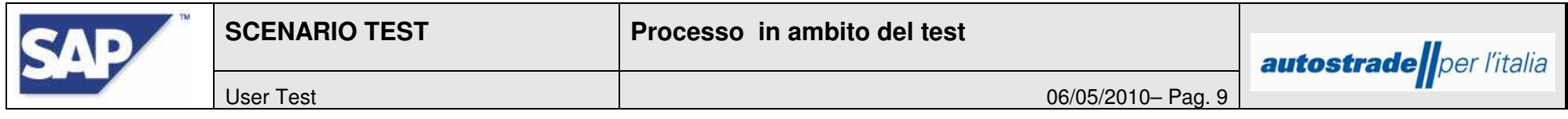

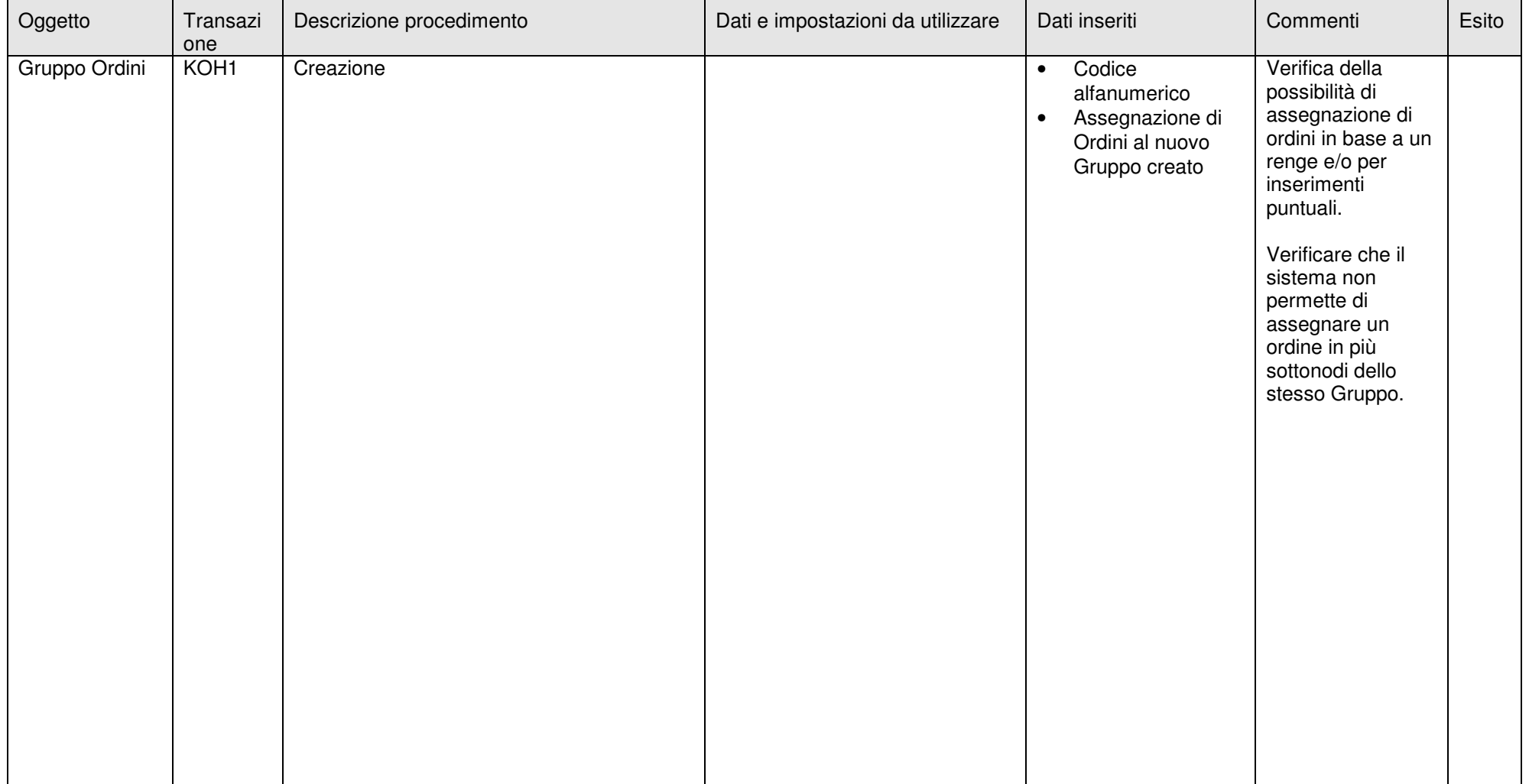

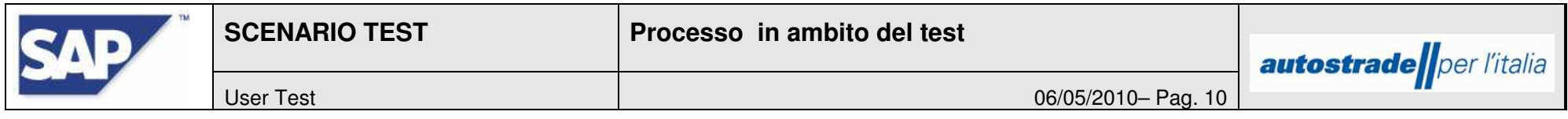

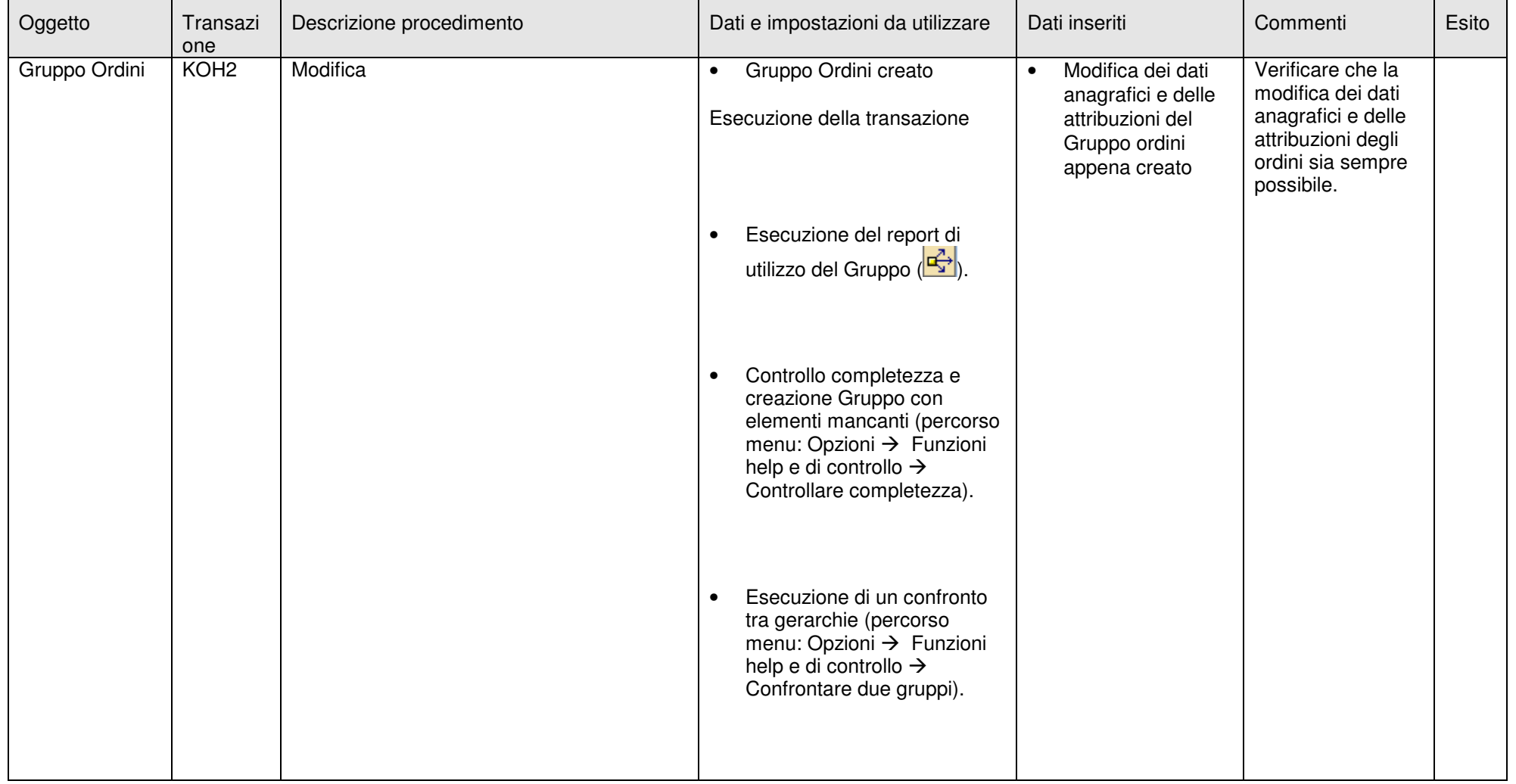

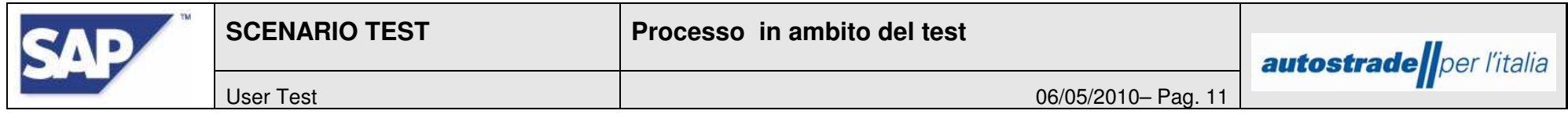

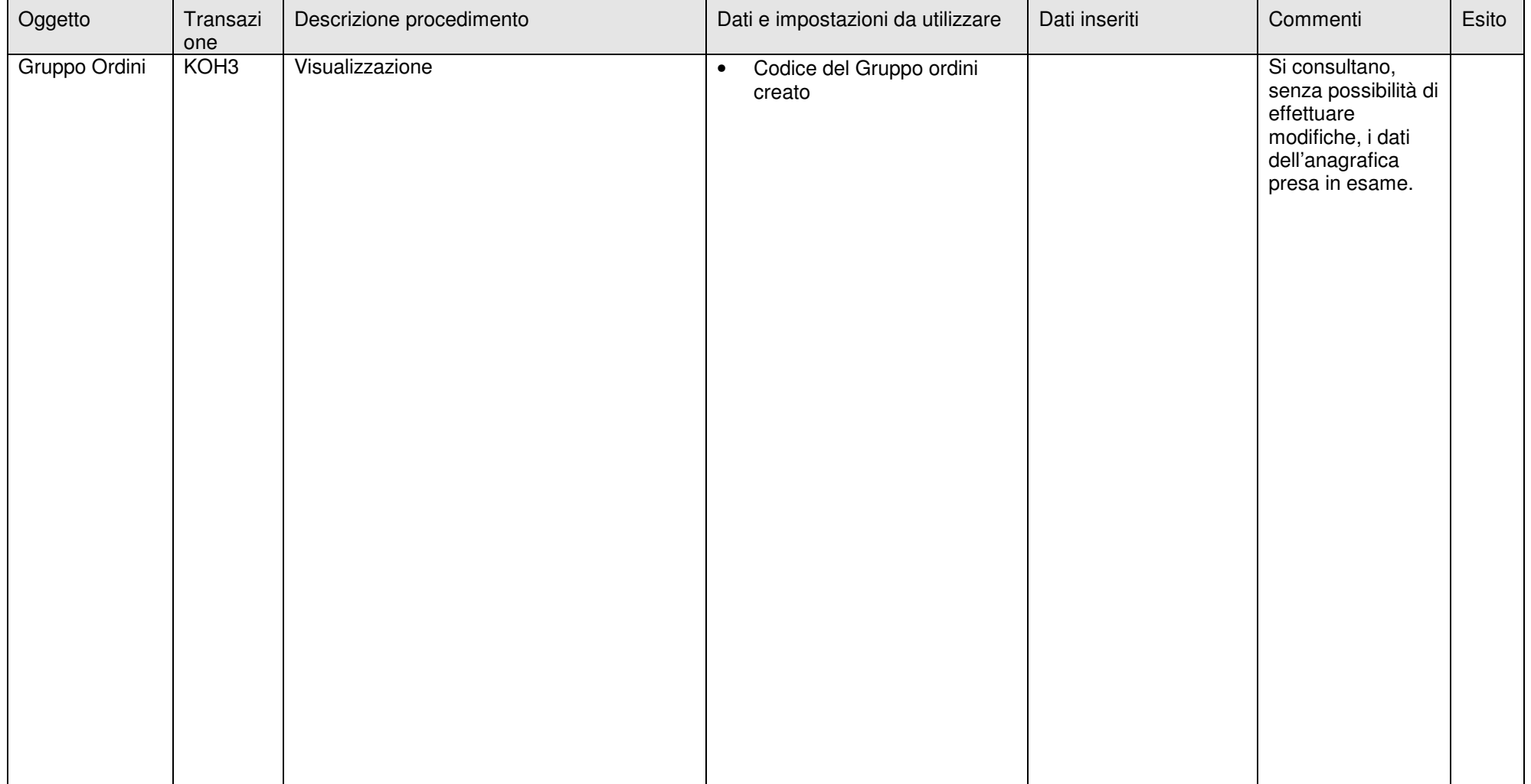

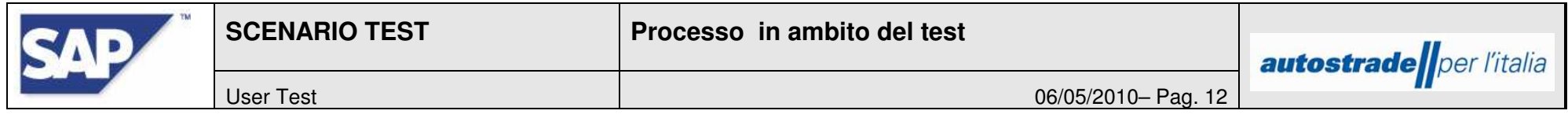

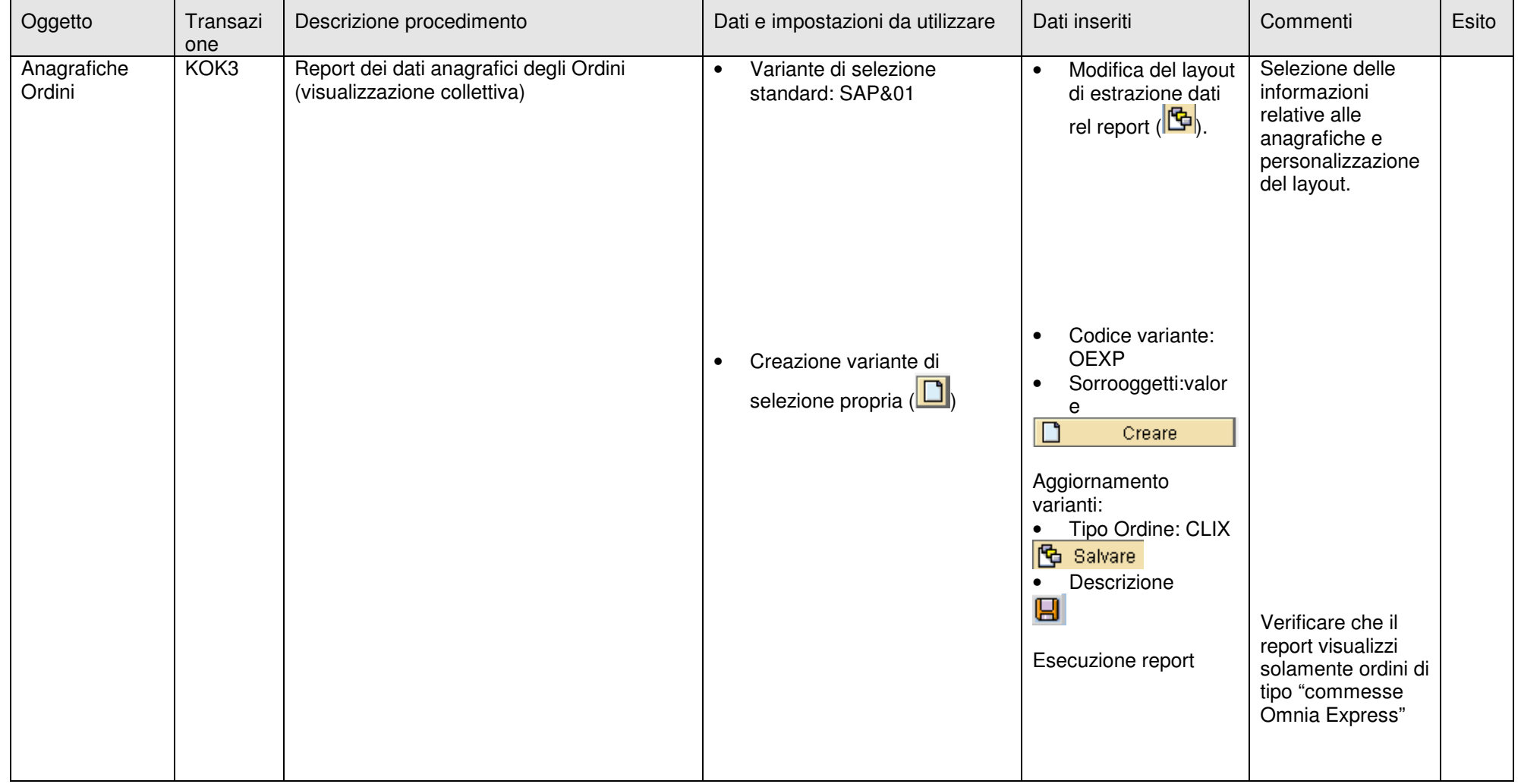

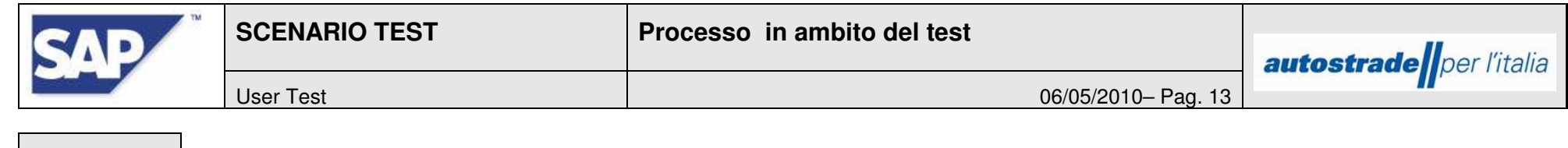

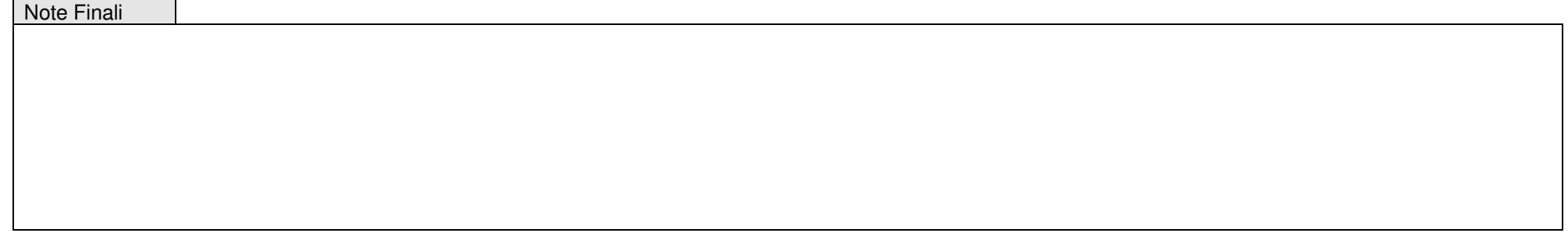

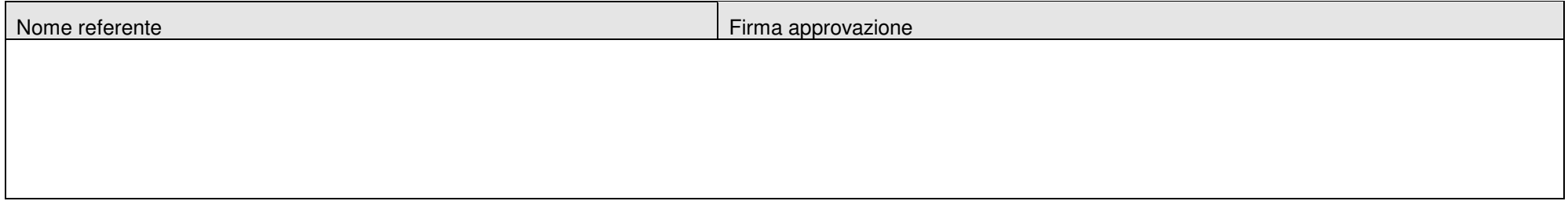